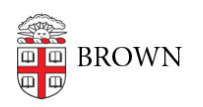

[Knowledgebase](https://ithelp.brown.edu/kb) > [Business Systems](https://ithelp.brown.edu/kb/business-systems) > [Pinnacle](https://ithelp.brown.edu/kb/pinnacle) > [Get Started with Pinnacle](https://ithelp.brown.edu/kb/articles/get-started-with-pinnacle)

Get Started with Pinnacle Stephanie Obodda - 2023-09-27 - [Comments \(0\)](#page--1-0) - [Pinnacle](https://ithelp.brown.edu/kb/pinnacle)

Pinnacle is a system used by OIT to bill some departments. If you don't yet have access, you can [request access online](http://brown.edu/go/accessrequest).

You can log in to Pinnacle at [https://pinnacle.calero.com/brown/AUTH?client\\_id=PINN\\_BROWN](https://pinnacle.calero.com/brown/AUTH?client_id=PINN_BROWN) with your Brown username and password.

\*\*NOTE: Please use Google Chrome to access Pinnacle.